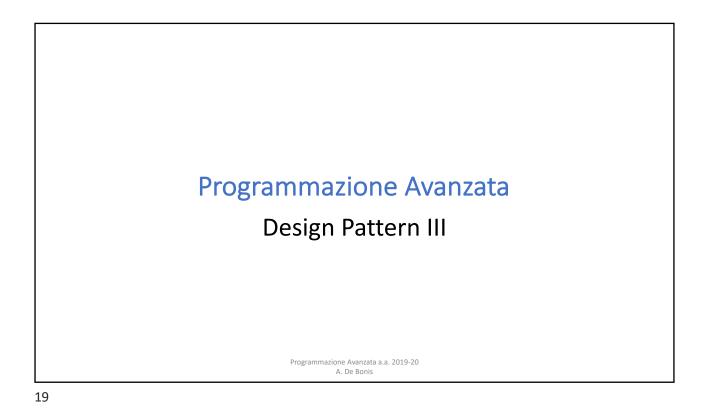

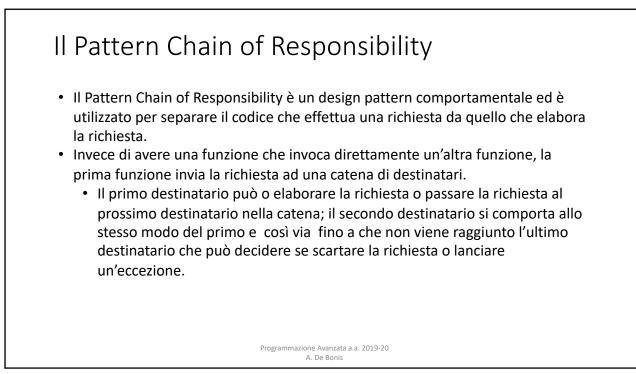

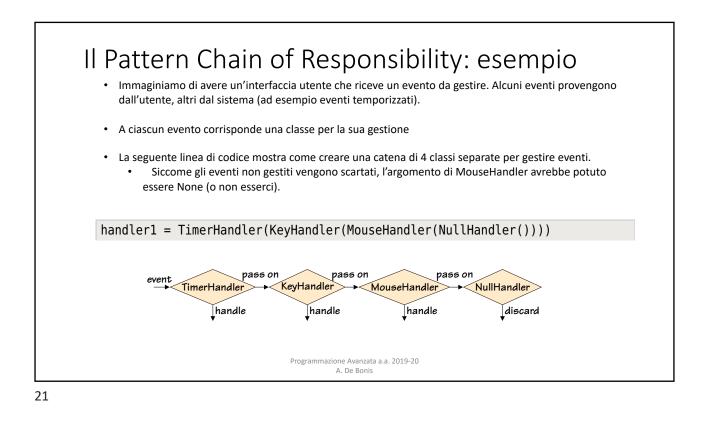

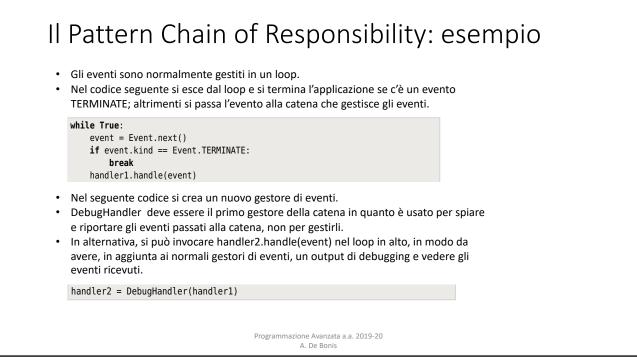

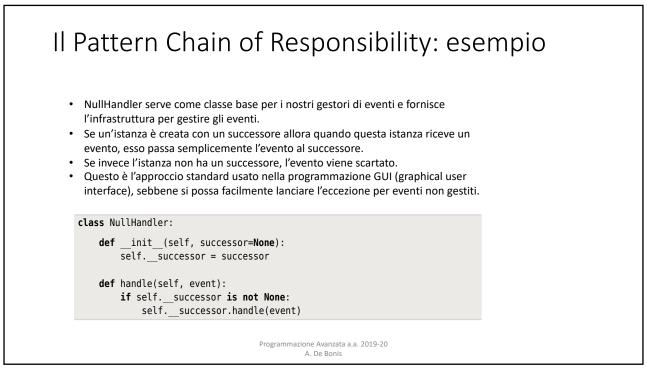

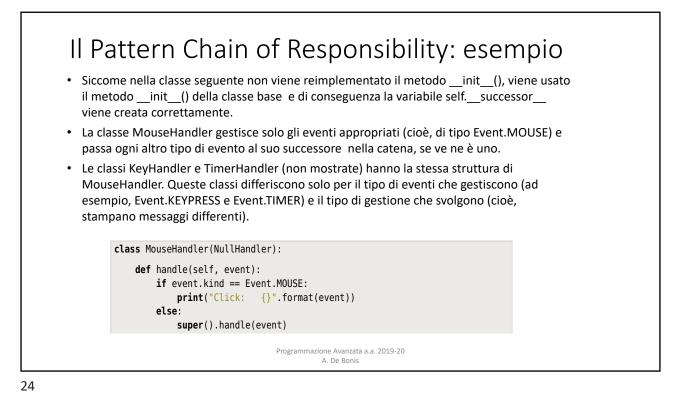

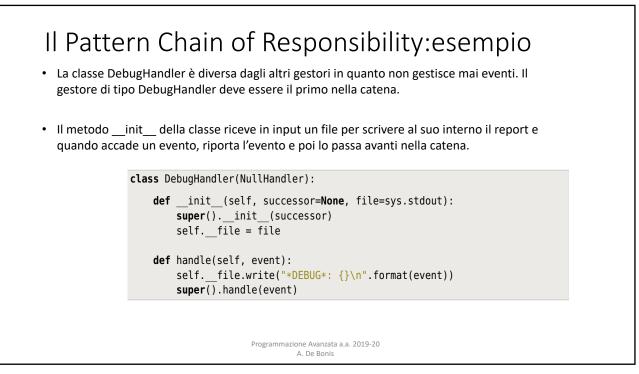

25

# Il Pattern Chain of Responsability: esempio basato su coroutine

- Un generatore è una funzione o un metodo che contiene una o più espressioni yield invece che dei return.
- Ogni volta che viene raggiunto un yield, viene prodotto un valore e l'esecuzione della funzione o del metodo è sospesa con il suo stato intatto.
- Quando la funzione o metodo è nuovamente usata, l'esecuzione riprende dallo statement successivo all'espressione yield.
- Una coroutine usa l'espressione yield allo stesso modo di un generatore ma ha un comportamento diverso in quanto una coroutine esegue un loop infinito e comincia sospeso alla sua prima (o unica) espressione yield, in attesa che gli venga inviato un valore.
- Se e quando gli viene inviato un valore, la coroutine lo riceve come valore della sua espressione yield. La coroutine può poi fare qualsiasi computazione desideri e quando ha finito essa cicla ancora e di nuovo sospende l'esecuzione in attesa di un valore da parte della prossima espessione yield.
  - I valori sono spinti in una coroutine invocando il metodo send() della coroutine. Programmazione Avanzata a.a. 2019-20 A. De Bonis

## Il Pattern Chain of Responsability: esempio basato su coroutine

In Python, ogni funzione o metodo che contiene un'espressione yield è un generatore. Un generatore può essere trasformato in una coroutine mediante il decoratore @coroutine e mediante l'uso di un loop infinito.

```
def coroutine(function):
@functools.wraps(function)
def wrapper(*args, **kwargs):
   generator = function(*args, **kwargs)
   next(generator)
   return generator
return wrapper
```

- La funzione wrapper invoca function una sola volta e cattura il generatore prodotto nella variabile generator.
  - Questo generator è di fatto la funzione originale con i suoi argomenti e variabili locali catturati nel suo stato.
- La funzione wrapper invoca poi next(generator) per arrivare alla prima espressione yield del generatore e restituisce il generatore (con il suo stato). Questo generatore è una coroutine pronta per ricevere un valore alla sua prima (o unica) epressione yield A. De Bonis

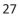

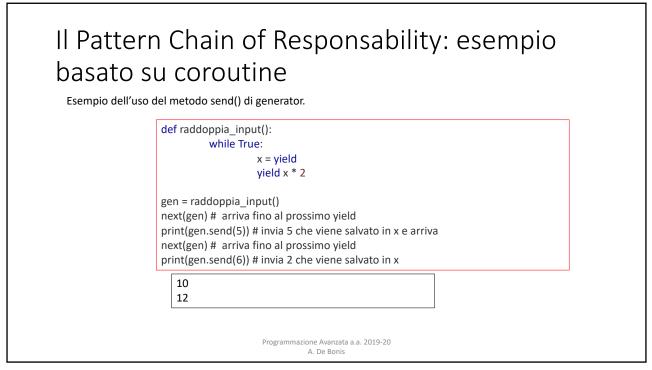

# Il Pattern Chain of Responsability: esempio basato su coroutine

Se invochiamo un generatore, esso riprenderà l'esecuzione da dove l'ha lasciata (dopo l'ultima espessione yield eseguita)

Se inviamo un valore ad una coroutine (usando *generator*.send(*value*)), questo valore è ricevuto dalla coroutine come risultato dell'espressione yield e l'esecuzione riprenderà da quel punto

Siccome possiamo sia ricevere che inviare valori ad una coroutine, possiamo usare questi valori per creare delle pipeline, quali le catene per gestire gli eventi. Non abbiamo più bisogno di successor perché ora possiamo usare la sintassi del generatore Python.

> Programmazione Avanzata a.a. 2019-20 A. De Bonis

29

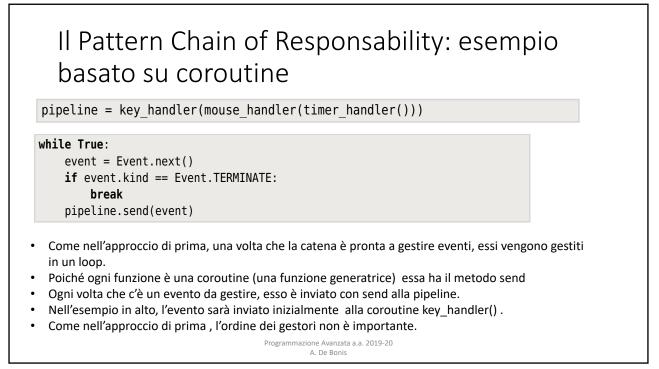

## Il Pattern Chain of Responsability: esempio basato su coroutine

@coroutine

def key\_handler(successor=None):
 while True:
 event = (yield)
 if event.kind == Event.KEYPRESS:
 print("Press: {}".format(event))
 elif successor is not None:
 successor.send(event)

#### @coroutine

```
def debug_handler(successor, file=sys.stdout):
 while True:
     event = (yield)
     file.write("*DEBUG*: {}\n".format(event))
     successor.send(event)
```

Programmazione Avanzata a.a. 2019-20 A. De Bonis

31